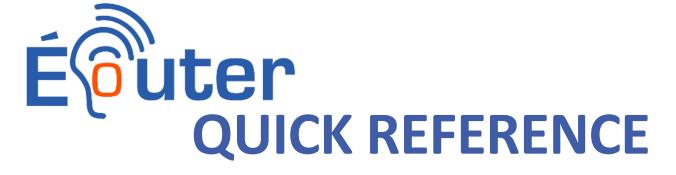

## An ÉCOUTER mind map is like a tree:

The trunk is the main question, while the branches and leaves represent comments about a theme.

## How to add to a mind map:

Add a brief comment with the 

button. (Note: 

button deletes the node).

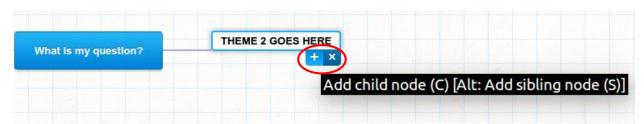

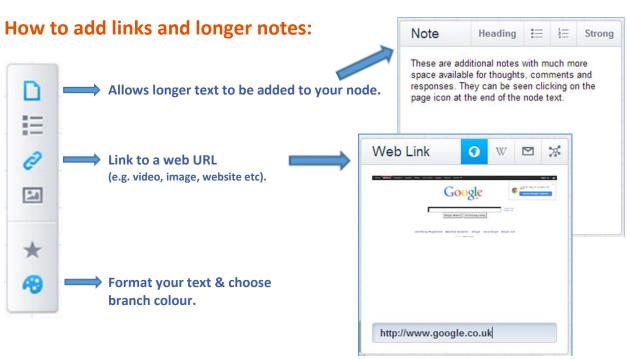

Full instructions: http://mind42.com/guide/editor/ui

## **ÉCOUTER etiquette:**

- Do not delete or edit other people's text
  - If you do accidentally delete something click on the undo button.
- Do not upload copyrighted or confidential materials.
- <u>Do not</u> upload inappropriate content.

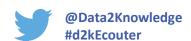

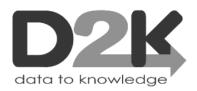